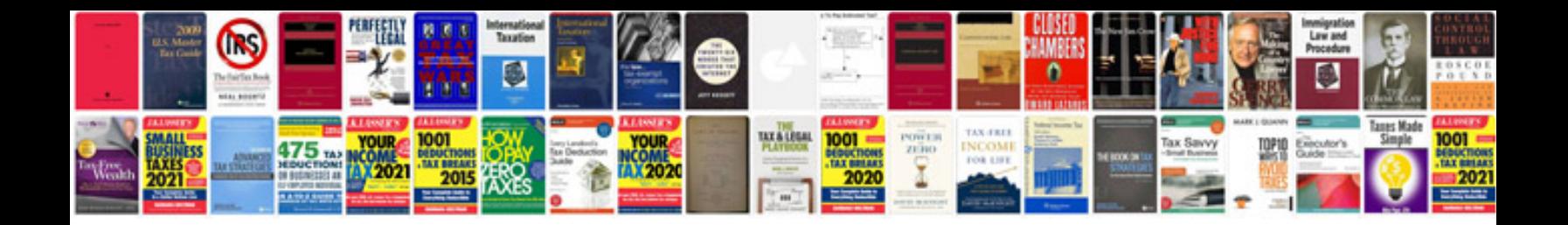

**White paper template long doc**

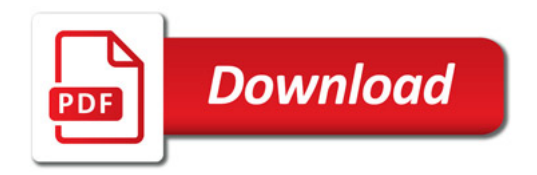

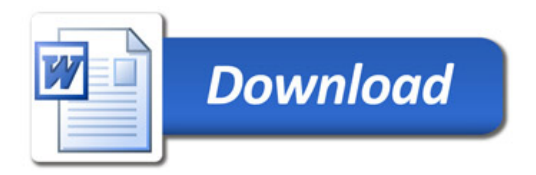